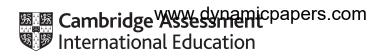

# Cambridge IGCSE™

#### INFORMATION AND COMMUNICATION TECHNOLOGY

0417/32

Paper 3 Practical Test B

May/June 2020

MARK SCHEME
Maximum Mark: 80

#### **Published**

Students did not sit exam papers in the June 2020 series due to the Covid-19 global pandemic.

This mark scheme is published to support teachers and students and should be read together with the question paper. It shows the requirements of the exam. The answer column of the mark scheme shows the proposed basis on which Examiners would award marks for this exam. Where appropriate, this column also provides the most likely acceptable alternative responses expected from students. Examiners usually review the mark scheme after they have seen student responses and update the mark scheme if appropriate. In the June series, Examiners were unable to consider the acceptability of alternative responses, as there were no student responses to consider.

Mark schemes should usually be read together with the Principal Examiner Report for Teachers. However, because students did not sit exam papers, there is no Principal Examiner Report for Teachers for the June 2020 series.

Cambridge International will not enter into discussions about these mark schemes.

Cambridge International is publishing the mark schemes for the June 2020 series for most Cambridge IGCSE™ and Cambridge International A & AS Level components, and some Cambridge O Level components.

#### **Generic Marking Principles**

These general marking principles must be applied by all examiners when marking candidate answers. They should be applied alongside the specific content of the mark scheme or generic level descriptors for a question. Each question paper and mark scheme will also comply with these marking principles.

#### GENERIC MARKING PRINCIPLE 1:

Marks must be awarded in line with:

- the specific content of the mark scheme or the generic level descriptors for the question
- the specific skills defined in the mark scheme or in the generic level descriptors for the question
- the standard of response required by a candidate as exemplified by the standardisation scripts.

#### GENERIC MARKING PRINCIPLE 2:

Marks awarded are always whole marks (not half marks, or other fractions).

#### **GENERIC MARKING PRINCIPLE 3:**

#### Marks must be awarded **positively**:

- marks are awarded for correct/valid answers, as defined in the mark scheme. However, credit
  is given for valid answers which go beyond the scope of the syllabus and mark scheme,
  referring to your Team Leader as appropriate
- marks are awarded when candidates clearly demonstrate what they know and can do
- marks are not deducted for errors
- marks are not deducted for omissions
- answers should only be judged on the quality of spelling, punctuation and grammar when these features are specifically assessed by the question as indicated by the mark scheme. The meaning, however, should be unambiguous.

### **GENERIC MARKING PRINCIPLE 4:**

Rules must be applied consistently e.g. in situations where candidates have not followed instructions or in the application of generic level descriptors.

#### **GENERIC MARKING PRINCIPLE 5:**

Marks should be awarded using the full range of marks defined in the mark scheme for the question (however; the use of the full mark range may be limited according to the quality of the candidate responses seen).

#### GENERIC MARKING PRINCIPLE 6:

Marks awarded are based solely on the requirements as defined in the mark scheme. Marks should not be awarded with grade thresholds or grade descriptors in mind.

© UCLES 2020 Page 2 of 10

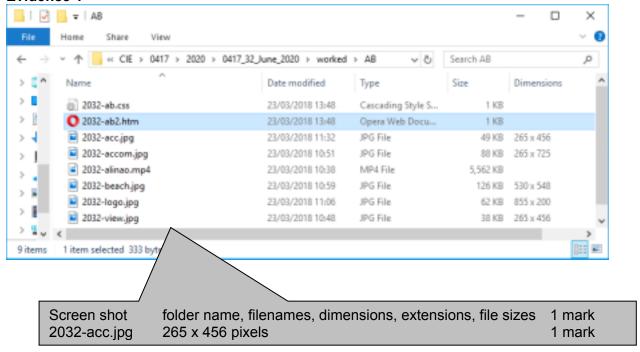

© UCLES 2020 Page 3 of 10

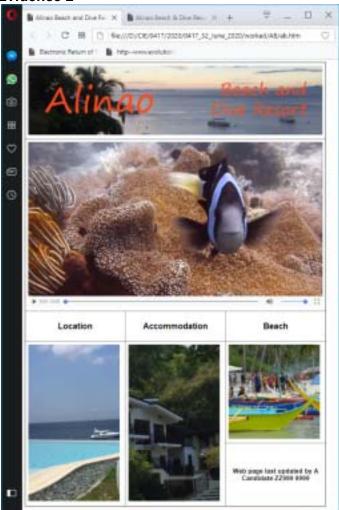

| In browser with no letters vis Borders/gridlines visible 2032-logo.jpg visible Video seen Location ↓ Accommodation ↓ Beach In h2 3 still images as shown All 3 images same width (265 pixels) Image not distorted when cropped. Staggered cells visible | 1 mark 1 mark 1 mark 1 mark 1 mark 1 mark 1 mark 1 mark 1 mark |
|----------------------------------------------------------------------------------------------------|----------------------------------------------------------------|
| All 3 images same width (265 pixels)                                                                                                    | 1 mark                                                         |
| Staggered cells visible Web page last updated by A Candidate ZZ999 9999 in h3                                                                                                    | 1 mark<br>1 mark<br>1 mark                                     |

© UCLES 2020 Page 4 of 10

```
<!DOCTYPE html>
<html>
 <head>
 <link rel="stylesheet" type="text/css" href="2032-ab.css">
 <Title>Alinao Beach and Dive Resort Homepage</title>
 <base target=" blank">
 </head>
 <body>
                             2032-ab.css attached
                                                           1 mark
                    Stylesheet
                             Base target="_blank"
                                                           1 mark
                    Target
  Table
                             width=855
                                                           1 mark
                     Top row
                             height=200
                                                           1 mark
   <img src="2032-logo.jpg" alt="Company logo for Alinao Beach and Dive</pre>
Resort">
    <video width="855" height="480" controls>
       <source src="2032-alinao.mp4" type="video/mp4">
        Your browser does not support this video file type.
      </video>
                    Rows 1 and 2
    colspan=3
                                                          1 mark
                    Row 2
                             height:480px
                                                          1 mark
                             video <...> tag used ...
                                                          1 mark
                             ... width="855" height="480"
                                                          1 mark
                             Source<...> tag used ...
                                                          1 mark
                             ... src="2032-alinao.mp4"
                                                          1 mark
                             type="video/mp4"
                                                          1 mark
                             Appropriate error message
                                                          1 mark
   <t.r>
    <h2><a href="2032-ab2.htm" target="_location">
      Location</a></h2>
    <h2>Accommodation</h2>
    <h2>Beach</h2>
    All 3 cells - width:265; height:60
                                                         1 mark
                   Row 3
   Hyperlinks
                           Anchor around text Location
                                                         1 mark
                           Anchor around image 2032-view.jpg
                                                         1 mark
                           href="2032-ab2.htm"
                                                         1 mark
                           target=" location"
                                                         1 mark
```

© UCLES 2020 Page 5 of 10

```
Row 4
                           Left 2 cells - width:265; height:456
                                                       1 mark
                           Left 2 cells – rowspan=2
                                                       1 mark
                           width:265; height:274
                  Right cell
                                                       1 mark
                  2032-beach Image resized to 265 wide with aspect ratio 1 mark
   <a href="2032-ab2.htm" target=" location">
      <img src="2032-view.jpg" alt="View from hotel grounds">
      </a>
    <img src="2032-acc.jpg" alt="Image of rooms">
    <img src="2032-beach.jpg" alt="Image of beach" style="width:265px">
    <h3><a
href="mailto:ab@cambridgeinternational.org?subject=Enquiry%20about%20Alinao
      Web page last updata
                           ____Candidate ZZ999 9999</a></h3>
    Row 5
                          width:265; height:162
                                                       1 mark
   Hyperlink
                          Anchor around ... all text in row 5
                                                       1 mark
                          href="mailto:
                                                      1 mark
  ab@cambridgeinternational.org
                                                       1 mark
 </body>
                          ?subject=
                                                       1 mark
</html>
                          Enquiry about Alinao
                                                       1 mark
                 Alt attribute appropriate alt text for all 4 images
                                                       1 mark
```

© UCLES 2020 Page 6 of 10

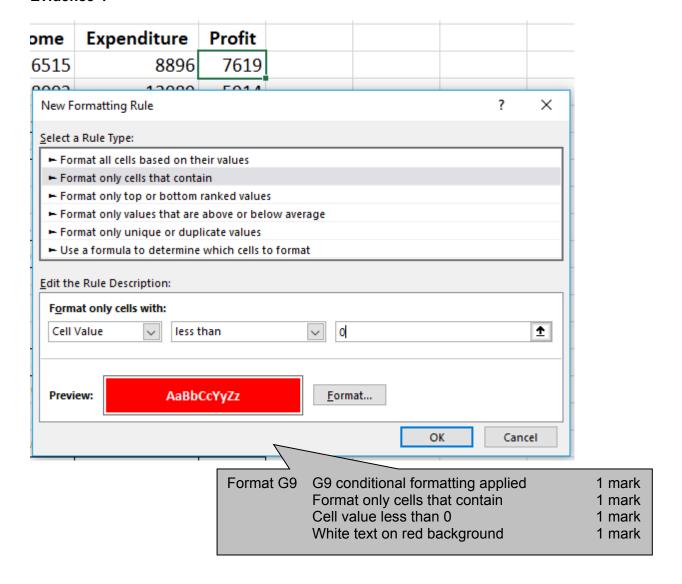

© UCLES 2020 Page 7 of 10

# Cambridge IGCSE – Mark Schenrew.dynamicpapers/.lcom2020 PUBLISHED

| Header | Edited by: space Name & numbers | 1 mark |
|--------|---------------------------------|--------|
| Footer | Edited on: space date space     | 1 mark |
|        | at space automated time         | 1 mark |
| Both   | Header & Footer in centre       | 1 mark |
|        |                                 |        |

# Alinao Beach and Dive Resort

| Highest quarterly profit | \$21,865 | 2 |
|--------------------------|----------|---|
| Lowest quarterly profit  | -\$3,277 |   |
| Average monthly profit   | \$4,210  |   |
| Average quarterly profit | \$12,631 |   |

|              | Quarter | Month     | Visitors | Income    | Expenditure | Profit   |
|--------------|---------|-----------|----------|-----------|-------------|----------|
|              |         | April     | 15       | \$16,515  | \$8,896     | \$7,619  |
|              | 1       | May       | 15       | \$18,003  | \$12,089    | \$5,914  |
|              | 20,0    | June      | 11       | \$14,600  | \$10,530    | \$4,070  |
| Sub-total    |         |           | 41       | \$49,118  | \$31,515    | \$17,603 |
|              |         | July      | 9        | \$12,048  | \$11,724    | \$324    |
|              | 2       | August    | 8        | \$11,724  | \$8,632     | \$3,092  |
| 0.00         |         | September | 23       | \$42,424  | \$23,975    | \$18,449 |
| Sub-total    |         |           | 40       | \$66,196  | \$44,331    | \$21,865 |
| 3            |         | October   | 22       | \$38,698  | \$19,345    | \$19,353 |
|              | 3       | November  | 12       | \$16,451  | \$23,041    | -\$6,590 |
|              |         | December  | 0        | \$0       | \$16,040    | \$16,040 |
| Sub-total    |         |           | 34       | \$55,149  | \$58,426    | -\$3,277 |
|              | 95      | January   | 7        | \$10,321  | \$5,324     | \$4,997  |
|              | 4       | February  | 11       | \$15,087  | \$9,379     | \$5,708  |
|              | - 2     | March     | 32       | \$40,320  | \$36,691    | \$3,629  |
| Sub-total    |         |           | 50       | \$65,728  | \$51,394    | \$14,334 |
| Annual total |         |           | 165      | \$236,191 | \$185,666   | \$50,525 |

| Row 1              | Cells A1 to G1 merged & centre aligned     | 1 mark  |
|--------------------|--------------------------------------------|---------|
|                    | 24 point                                   | 1 mark  |
|                    | Orange font with good contrast             | 1 mark  |
|                    | Black background                           | 1 mark  |
| A3:B6, C3 & totals | Gridlines                                  | 1 mark  |
| A & B & row 8      | Bold                                       | 1 mark  |
| Column A           | Right aligned                              | 1 mark  |
| C & row 8          | Centre aligned                             | 1 mark  |
| 4 Quarters         | 20 point                                   | 1 mark  |
|                    | Centre aligned vertically and horizontally | 1 mark  |
| All text           | Sans-serif font                            | 1 mark  |
| Numbers            | Formatted as currency in \$ with 0dp       | 1 mark  |
| Values             | Single page no row and col heads fully vis | s1 mark |
|                    |                                            |         |

© UCLES 2020 Page 8 of 10

Edited by: A Candidate ZZ999 9999

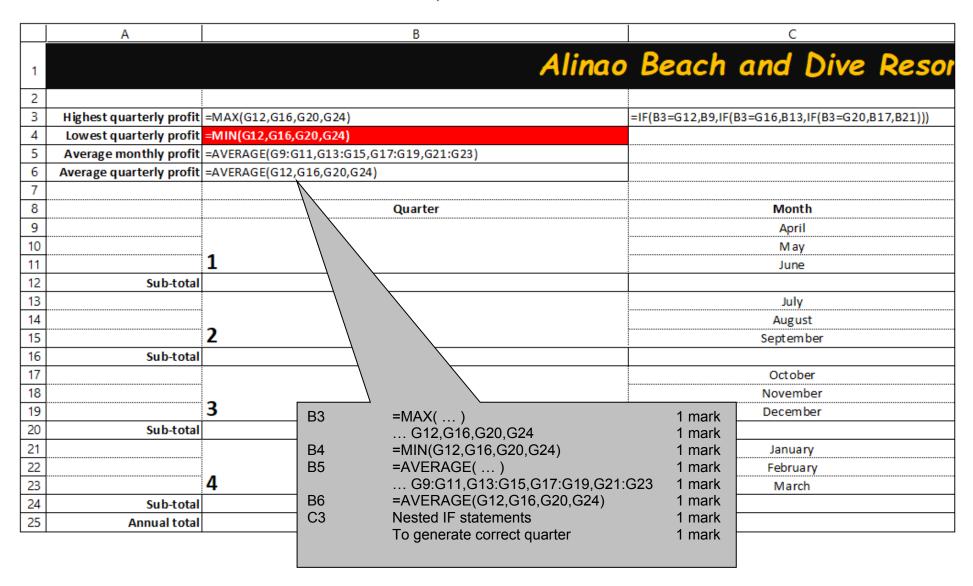

© UCLES 2020 Page 9 of 10

# Cambridge IGCSE – Mark Scheme **PUBLISHED**

Edited by: A Candidate ZZ999 9999

|    |                  |                  |                  |                 | D12         | =SUM(D9:D11)                                                                 | 1 mark           |
|----|------------------|------------------|------------------|-----------------|-------------|------------------------------------------------------------------------------|------------------|
|    | D                | E                | F                |                 | E12         | =SUM(E9:E11)                                                                 | 1 mark           |
|    | -4               |                  |                  |                 | F12         | =SUM(F9:F11)                                                                 | 1 mark           |
| 1  | <b>°</b> ፒ       |                  |                  |                 |             | All 3 formulae replicated for all quarters                                   | 1 mark           |
| 2  |                  |                  |                  |                 | G9          | =E9-F9                                                                       | 1 mark           |
| 3  |                  |                  |                  |                 | G12         | =SUM(G9:G11) =E12-F12                                                        | 1 mark           |
| 4  |                  |                  |                  |                 | Row 25      | Rows 12,16,20 and 24 added for all 4 cells Row and column headings displayed | 1 mark<br>1 mark |
| 5  |                  |                  |                  |                 |             | Landscape and fully visible                                                  | 1 mark           |
| 6  |                  |                  |                  |                 |             | ·                                                                            |                  |
| 7  |                  |                  |                  |                 |             |                                                                              |                  |
| 8  | Visitors         | Income           | Expenditure      |                 | Profit      |                                                                              |                  |
| 9  | 15               | 16515            | 8896             | =E9-F9          |             |                                                                              |                  |
| 10 | 15               | 18003            | 12089            | =E10-F          | 10          |                                                                              |                  |
| 11 | 11               | 14600            | 10530            | =E11-F          | 11          |                                                                              |                  |
| 12 | =SUM(D9:D11)     | =SUM(E9:E11)     | =SUM(F9:F11)     | =SUM (          | G9:G11)     |                                                                              |                  |
| 13 | 9                | 12048            | 11724            | =E13-F          | 13          |                                                                              |                  |
| 14 | 8                | 11724            | 8632             | =E14-F          | 14          |                                                                              |                  |
| 15 | 23               | 42424            | 23975            | =E15-F          | 15          |                                                                              |                  |
| 16 | =SUM(D13:D15)    | =SUM(E13:E15)    | =SUM(F13:F15)    | =SUM (          | G13:G15)    |                                                                              |                  |
| 17 | 22               | 38698            | 19345            | =E17-F          | 17          |                                                                              |                  |
| 18 | 12               | 16451            | 23041            | = <b>E18</b> -F | 18          |                                                                              |                  |
| 19 | 0                | 0                | 16040            | =E19-F          | 19          |                                                                              |                  |
| 20 | =SUM(D17:D19)    | =SUM(E17:E19)    | =SUM(F17:F19)    | =SUM(           | G17:G19)    |                                                                              |                  |
| 21 | 7                | 10321            | 5324             | =E21-F          | 21          |                                                                              |                  |
| 22 | 11               | 15087            | 9379             | =E22-F          | 22          |                                                                              |                  |
| 23 | 32               | 40320            | 36691            | =E23-F          | 23          |                                                                              |                  |
| 24 | =SUM(D21:D23)    | =SUM(E21:E23)    | =SUM(F21:F23)    | =SUM (          | G21:G23)    |                                                                              |                  |
| 25 | =D12+D16+D20+D24 | =E12+E16+E20+E24 | =F12+F16+F20+F24 | =G12+           | G16+G20+G24 |                                                                              |                  |

© UCLES 2020 Page 10 of 10